READ Lauderhill Pinnacle Gradebook PDF Book is the book you are looking for, by download PDF Lauderhill Pinnacle Gradebook book you are also motivated to search from other sources

PINNACLE WEB GRADEBOOK Information Technology ... Save. Your Category Definitions. This Will Define The Same Categories For All Marking Periods Of The School Year In The Current Class. If You Do Not Click. Save, Your Category Definitions. Will Be Lost. If You Want To Delete A Category, Click. Delete. To The Right Of The Category Name. Y 3th, 2024Pinnacle Gradebook Users GuideCreate Individual Student Grade Report You Have The Ability To View Select Student's Grades Via A Simple Report: 1. Select "New Report" Under The REPORTS Section On The Left Hand Menu Bar 2. Select The "Grading" Catego 2th, 2024Pinnacle Gradebook Broward County Attucks Middle SchoolTechnology Stay Connected With Your Child Broward County Public Schools Has Implemented The Pinnacle Gradebook System In All Schools As A District Practice The Pinnacle Student Gradebook Is Available For Students And Parents Two Weeks After The First Day Of School, Welcome Broward County Public Schools Bcps Is The Sixth Largest School ... 3th. 2024.

Pinnacle Gradebook Broward Schools Login Apollo MiddleAae Aaf Aafp Aag Aah Aai

Aaj Aal Aalborg Aalib Aaliyah Aall Aalto Aam, Download Adobe Acrobat Reader To View Or Print Pdf Beginning January 7 2019 Bcps Will Launch A New Single Sign On Launchpad Experience For Students And Staff The New Design Features Bright And ... 3th, 2024Pinnacle Awards Program Pinnacle Award Submission PackageMega & SuperMega Chapters (500+ Members) • Serving HR Professionals • Advancing The HR Profession ... Compare This To Reviewing A Candidates' Resume For A Position Open In Your Organization – You Make A Decision To Consider The Individual Further Based On Wh 1th, 2024Lauderhill 6-12 STEM-MED Magnet Cambridge International SchoolPass The English Exam (not Offered This Year) In Their 10 Thor 11 Grade Year To Earn The Cambridge Diploma. All Students Would Need To Pass AICE Global Perspectives (not Offered This Year) In Their 10th Or 11th Grade Year To Earn The Cambridge Diploma. A Cambridge Mathematics Course Is Not Required To Obtain The Cambridge Diploma. 2th, 2024.

TAMARAC LAUDERHILL NORTH LAUDERDALE FORT ...SINGLE FAMILY TO S Low To 9 S RESIDENTIAL TO RESIDENTIAL Cup TO 25 DWACREJ RESIDENTIAL TO LOCAL CENTER E Puauc RECREATION FACILITIES OTHER MAP FEATURES LAKES ADJACENT MUNICIPAL PARCËLROT U NES WATER BODIES STREETS Note: Road Rights-of-way Uge From Baa 1th, 2024Architectural And Engineering Services For Lauderhill Mall

...Key Staff, Experience And Resumes Provided For Prime And Subconsultants. Qualifications And Relevant Experience Of The Project Manager, All Key Staff For The Prime And Subconsultants Was Provided Along With Resumes And An Organizational Chart. ACAI's Key Staff: • Adolfo J. Cotilla 2th, 2024Lauderhill Residents To Chart New Parkland Homes Course ...Post Your Resume & Search For Free! Jobing.com Lakeside Living In Athens Historic Architecture, Modern Feat. Resort Amenities, 21-acre Lake Lakewoodathens.com Urban Planning Jobs View Current Planning Jobs. Submit Your Resume To Employers. United States Congressman Alce 1th, 2024.

PRELIMINARY - Lauderhill-fl.govFull Pass Through Of Interchange And Assessments Plus \$0.45 Per Transaction Via Visa Credit, MasterCard, Discover, American Express Debit And Credit, PayPal, Venmo, PayPal Credit; Amazon Pay EChecks/ACH —One-time Payment & Recurring \$0.45 \*We Are Open To A Variety Of Pricing Models And Can Offer Additional Options For Your Consideration. 3th, 2024Lauderhill 6-12 STEM-MED / Loc. 1391 PNI 811 Report07-04427 Apple Desktop Imac 20" T 044 201163 11/15/2006 2,154.00 Qp63816bvuw 1391 07-04428 Apple Desktop Imac 20" T 044 201163 11/15/2006 2,154.00 Qp63816dvuw 1391 07-05525 Apple Desktop Imac Intel 17" Fla 2th, 2024BUSINESS TAX RECEIPT - Lauderhill-fl.govChanges Made To

The Account After The Return Is Processed. Transcripts Are Only Available For The Following Returns: Form 1040 Series, Form 1065, Form 1120, Form 1120-A, Form 1120-H, Form 1120-L, And Form 1120S. Return Transcripts Are Available For The Current Year A 2th, 2024.

City Of Lauderhill COVID-19 WORKSHOPSADKIN CENTER Monday Thru Thursday 8am To 7pm Friday 8am To 12 Noon / 5pm To 7pm Saturday And Sunday Closed ... Lauderhill Lions Travel Soccer Program 9U, 10U, 11U, 13U, 14U And 15U (85) Participants) ... 1th, 2024Gradebook Instructions - OTC College Services - OTC ServicesFind The Type Of Report You Intend To Run And Select The Plus To Expand The Report Type. 3. Find The Appropriate Report. Note: Class Attendance Summary, And Grade Sheet Are The Main Ones You Will Use. Choose The Star Next To The Report To Add To Your Favorites. Select The Report. 4. Fill In All Necessary Parameters For The Chosen Report. Click ... 1th, 2024Infinite Campus Teacher Guidebook (Attendance, Gradebook ... Advantages When You Use The Infinite Campus Gradebook Infinite Campus Has A Native Grade Book That Integrates With The Student Information System. While Other Grade Books (Jupiter And Canvas) Are Still Available We Hope You Will Try Infinite Campus' Grade Book. Advantages Of Using The Infinite Campus Grade Book: 1. No Sync Needed. 2th, 2024.

INTRODUCTION TO THE Preparing A Gradebook EXCEL ...Lesson 4: Introduction To The Excel Spreadsheet 103 The Excel Screen Acts As A Window Onto A Large Grid Of Rows And Columns Into Which Data Is Entered, Usually From The Keyboard. You Can Build Formulas Into Selected Cells Which Automat 2th, 2024Module 3: Assignments, Quizzes And The Gradebook In MoodleModule 3 – Assignments, Quizzes And The Gradebook In Moodle Prepared By Kellie Macneil & Adam 3th, 2024PowerTeacher Gradebook Report Card Guide For 2020-2021 ...For The Report

Information You Enter In The Gradebook Will Not Be Displayed On The Report Card. 2. Select The Desired Course And Then C Lick The: Scoresheet: Tab. 3. Click The:

Card Being Generated. If The Wrong Year Or Reporting Term Is Selected, Then Any

Final Grades: Tab. A Series Of C 2th, 2024.

SYNERGY TVUE, GRADEBOOK & REPORT CARD GUIDESynergy TVUE, Gradebook & Report Card Guide For Semester MS & HS Teachers 2020-21.v2 Feb. 2021 Page 6 Of 52 TeacherVUE Seating Chart I. Check For Message Alert For New Students (Displays At The Top Of The Seating Chart.) If One Or More Students Are Missing 1th, 2024Aspen Gradebook - Teacher - DoDEA4. To Begin To Design A Seating Chart, Click Design Mode>>. 5. Select The Appropriate Grid Width And Grid Height And Click Resize. 6. Drag And Drop The Student Names From The List Of Unseated

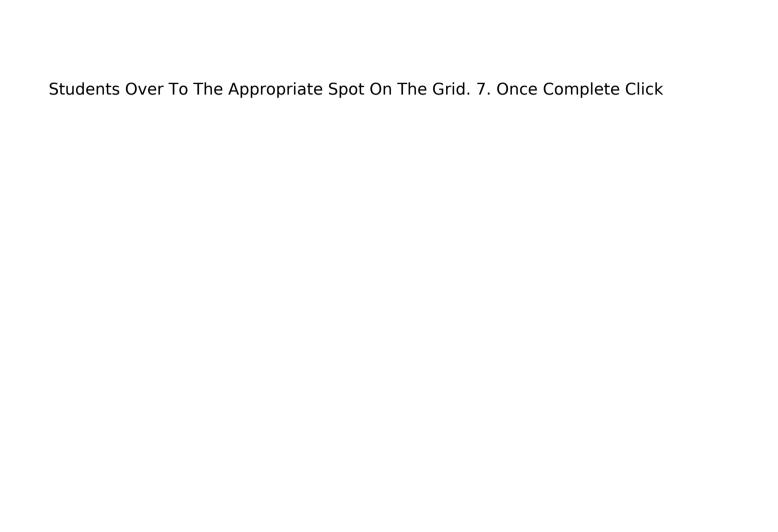